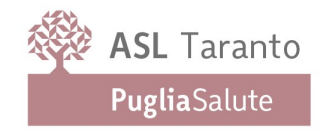

# PROCEDURA APERTA TELEMATICA TRAMITE PIATTAFORMA EmPULIA PER L'AFFIDAMENTO QUINQUENNALE DELLA GESTIONE DEL SERVIZIO DI TESORERIA PER LE NECESSITA' DELL ASL DI TARANTO. GARA n.ro 7859827 CIG.8414792A06

# DISCIPLINARE DI GARA

# ARTICOLO 1 - OGGETTO

Il presente disciplinare regola la gara comunitaria a procedura aperta, ai sensi del d.lgs. 18 aprile 2016 n. 50 (d'ora innanzi 'Codice'), indetta dall'Azienda Sanitaria Locale di Taranto, in qualità di Amministrazione Appaltante (d'ora innanzi Amministrazione), avente per oggetto la gestione del servizio di tesoreria per le necessità dell'Asl di Taranto.

La presente procedura verrà aggiudicata, ai sensi dell'art. 95 comma 4 lett. b) d. Igs. n. 50/2016, in favore dell'offerta col minor prezzo trattandosi di caratteristiche standardizzate.

Ai sensi dell'art. 21, comma 5 della I.r. n. 37/2014 è facoltà dell'Azienda di recedere in qualsiasi tempo dal contratto, previa formale comunicazione all'appaltatore con preavviso non inferiore a quindici giorni e fermo restando il pagamento delle prestazioni già eseguite, nel caso in cui, all'esito di apposita istruttoria tecnica, risulti conveniente far luogo all'acquisizione della parte residua della fornitura o del servizio aderendo alle convenzioni o agli accordi quadro stipulati dalla Centrale Unica d'Acquisto per la Regione Puglia. Non si farà luogo al recesso ove l'appaltatore acconsenta alla rinegoziazione del contratto al fine di allinearlo con le condizioni previste dalle convenzioni o dagli accordi quadro stipulati dalla Centrale Unica d'Acquisto per la Regione Puglia.

Inoltre, ai sensi dell'articolo 1, comma 13 del d.1. n. 95/2012 conv. in I. n. 135/2012, l'Azienda ha diritto di recedere in qualsiasi tempo dal contratto, previa formale comunicazione all'appaltatore con preavviso non inferiore a quindici giorni e previo pagamento delle prestazioni già eseguite oltre al decimo delle prestazioni non ancora eseguite, nel caso in cui, tenuto conto anche dell'importo dovuto per le prestazioni non ancora eseguite, i parametri delle convenzioni stipulate da Consip S.p.A. ai sensi dell'articolo 26. comma 1. della legge 23 dicembre 1999. n. 488 successivamente alla stipula del predetto contratto siano migliorativi rispetto a quelli del contratto stipulato e l'appaltatore non acconsenta ad una modifica delle condizioni economiche tale da rispettare il limite di cui all' articolo 26. comma 3 della legge 23 dicembre 1999. n. 488. La medesima disposizione stabilisce, altresì, che ogni patto contrario alla predetta disposizione è nullo. Il diritto di recesso si inserisce automaticamente nei contratti in corso ai sensi dell'articolo 1339 c.c., anche in deroga alle eventuali clausole difformi apposte dalle parti. Nel caso di mancato esercizio del detto diritto di recesso l'amministrazione pubblica ne dà comunicazione alla Corte dei Conti, entro il 30 giugno di ogni anno, ai fini del controllo successivo sulla gestione del bilancio e del patrimonio di cui all'articolo 3. comma 4. della legge 14 gennaio 1994. n. 20. Inoltre, le Aziende hanno diritto di recedere in qualsiasi tempo dal contratto nel caso in cui l'appaltatore non acconsenta ad una modifica delle condizioni economiche tale da rispettare i nuovi limiti di prezzo qualificati come 'prezzi di riferimento' da parte delle Autorità competenti.

# ARTICOLO 2 - PUBBLICAZIONI

Il bando di gara è stato inviato per la pubblicazione sulla Gazzetta Ufficiale dell'Unione Europea e pubblicato sul "profilo del committente" del sito aziendale *www.sanita.puglia.it* (d'ora in poi "Sito"), nonché per estratto sulla Gazzetta Ufficiale della Repubblica Italiana, su due quotidiani a diffusione nazionale e su due quotidiani a diffusione sul territorio locale.

La documentazione ufficiale di gara è integralmente disponibile in formato elettronico e scaricabile dal sito aziendale web: www.sanita.puglia.it sul profilo del committente, nella sezione "Bandi di Gara" e sulla piattaforma telematica di e-procurement Empulia: www.empulia.it

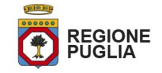

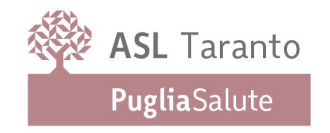

## ARTICOLO 3 - RESPONSABILE UNICO DEL PROCEDIMENTO

Nominativo: Dott. Pasquale NICOLI' Indirizzo: Viale Virgilio 31 - 74121 Taranto pec: areapatrimonio.asl.taranto@pec.rupar.puglia.it

### ARTICOLO 4 - REQUISITI E CONDIZIONI PER LA PARTECIPAZIONE

E' ammessa alla presente gara la partecipazione dei soggetti di cui all'art. 45 del Codice.

Si specifica che la partecipazione alla presente procedura di gara è riservata agli operatori economici in possesso, a pena di esclusione, dei seguenti requisiti minimi di partecipazione di carattere generale ed economicofinanziario:

- A.1 insussistenza delle cause di esclusione indicate dall'art. 80 del Codice;
- A.2 insussistenza delle cause di esclusione di cui all'art. 9, comma 2, lettere a) e b) del d. Igs. n. 231/2001 e s.m.i.;
- A.3 insussistenza delle cause di esclusione di cui all'art. 1-bis, comma 14, della I. n. 383/2001 e s.m.i.;
- A.4 insussistenza delle cause di divieto di contrattazione di cui all'art. 53, comma 16-ter, del d. Igs. n. 165/2001 e s.m.i.;
- A.5 siano in regola con le norme che disciplinano il diritto al lavoro dei disabili di cui alla I. n. 68/1999;
- A.6 non incorrano nei divieti di cui all'art. 48, comma 7 del Codice;
- A.7 siano iscritti al registro delle imprese della Camera di Commercio, Industria, Artigianato ed Agricoltura della Provincia in cui l'impresa ha sede, ovvero in analogo registro dello Stato di appartenenza (alI. XVI del Codice). Nel caso di organismo non tenuto all'obbligo di iscrizione in C.C.I.A.A., dichiarazione del legale rappresentante resa in forma di autocertificazione ai sensi del DPR n. 445/2000, con la quale si dichiara l'insussistenza del suddetto obbligo di iscrizione alla C.C.I.A.A. e dell'Atto Costitutivo e dello Statuto;
- A.8 requisito di capacità economico-finanziaria: che abbiano un capitale sociale interamente versato non inferiore ad €800.000.000,00 (ottocentomila/00) risultante dall'ultimo bilancio approvato;
- A.9 requisito di capacità tecnica-professionale: che abbiano realizzato nell'ultimo triennio (2016/2017/2018) almeno un servizio di tesoreria presso una pubblica amministrazione per un importo medio annuo di movimentazione finanziaria (mandati) di importo pari ad €1.000.000.000,00 (unmilione/00);

Il requisito di capacità economico-finanziaria di cui al precedente punto A.8 dovrà essere dichiarato riportandolo espressamente nel Documento di Gara Unico Europeo in ossequio alle indicazioni di cui alla Parte I, lett. c) dell'allegato XVII del Codice. In sede di verifica la dimostrazione del predetto requisito, ove le forniture siano state effettuate in favore di amministrazioni/enti pubblici, dovrà essere provata da certificati rilasciati dagli enti medesimi;

Il requisito dovrà essere posseduto dal concorrente che partecipa singolarmente alla gara e, nel caso di partecipazione in raggruppamento temporaneo o consorzio di concorrenti, lo stesso dovrà essere posseduto dai singoli concorrenti partecipanti. La mandataria in ogni caso deve possedere i requisiti ed eseguire le prestazioni in misura maggioritaria.

Le ragioni della richiesta di un fatturato minimo specifico risiedono nella rilevanza della presente procedura sia dal punto di vista economico, che dal punto di vista della durata. Inoltre, trattasi di procedura finalizzata ad assicurare le necessità della quasi totalità delle aziende ed istituti sanitari della Regione Puglia, palesandosi la necessità' anche da questo punto di vista, di qualificare la partecipazione alla procedura.

Il mancato possesso, anche di uno solo dei requisiti richiesti, determina l'esclusione dalla gara.

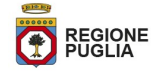

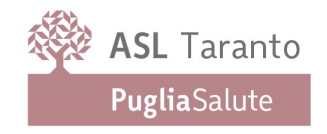

Non è ammessa la partecipazione di concorrenti che si trovino tra loro in una situazione di controllo di cui all'articolo 2359 del codice civile o in una qualsiasi situazione anche di fatto, se la situazione di controllo o la relazione comporti che le offerte sono imputabili ad un unico centro decisionale.

Per le modalità di partecipazione di R.T.I. o Consorzi si rinvia al successivo articolo 11.

# ARTICOLO 5 - OGGETTO E DESCRIZIONE DELL'APPALTO

La presente procedura ha per oggetto l'affidamento per la durata di 60 mesi per la gestione del servizio di tesoreria per le necessità della ASL di Taranto - da aggiudicarsi a lotto unico ed indivisibile, secondo l'offerta al minor prezzo - ai sensi dell'art. 95 comma 4 lett. b) d.Igs. n. 50/2016, trattandosi di caratteristiche standardizzate definite e non modificabili rispondenti a determinate norme di mercato di riferimento nazionale, europei o internazionali. le cui caratteristiche tecniche sono riportate nel capitolato speciale di appalto.

L'importo posto a base di gara, non superabile a pena di esclusione, per tutta la durata contrattuale è pari ad €1.750.000,00 (unmilionesettecentocinquantamila/00) oltre al valore di €350.000,00 (trecentocentocinquantamila/00) in caso di proroga contrattuale funzionale alla predisposizione/definizione della nuova procedura di gara. Valore complessivo di €2.100.000,00 (duemilionicentomila/00).

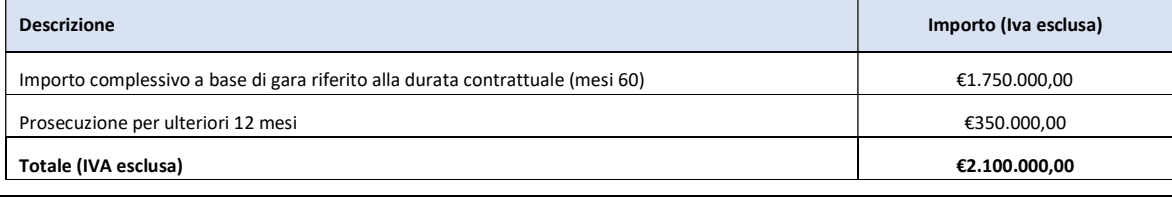

# ARTICOLO 6 - CHIARIMENTI E COMUNICAZIONI

### CHIARIMENTI

Le richieste di chiarimento e/o informazioni complementari, formulate in lingua italiana, dovranno essere trasmesse direttamente ed esclusivamente attraverso il Portale Empulia utilizzando l'apposita funzione "Per inviare un quesito sulla procedura clicca qui", presente all'interno del Bando relativo alla procedura di gara in oggetto, e saranno riscontrate esclusivamente sul Portale Empulia. Le richieste dovranno pervenire entro e non oltre il giorno 7/11/2020 e saranno riscontrate entro il giorno 13/11/2020 esclusivamente sul Portale EmPULIA.

E' previsto un solo chiarimento per ciascuna ditta e l'Amministrazione risponderà contemporaneamente a tutti i quesiti pervenuti entro il termine stabilito.

I chiarimenti saranno pubblicati entro il giorno indicato nel bando di gara nell'area pubblica del portale EmPULIA all'interno del Bando relativo alla procedura di gara in oggetto.

L'avvenuta pubblicazione del chiarimento richiesto sarà notificata, come avviso, all'indirizzo di posta elettronica della ditta che ha proposto il quesito, così come risultante dai dati presenti sul Portale.

Il sistema non consentirà l'invio di richieste di chiarimenti oltre il termine stabilito dal bando di gara.

Si invita a prestare particolare attenzione a tutti i chiarimenti pubblicati dalla Stazione Appaltante sino al termine ultimo previsto.

#### COMUNICAZIONI

Le comunicazioni inerenti la presente procedura di gara, incluse quelle relative alle esclusioni ed aggiudicazione, saranno inoltrate all'indirizzo di posta elettronica certificata indicate dalla ditta concorrente nella fase di registrazione alla piattaforma EmPULIA.

# ARTICOLO 7 - DOCUMENTAZIONE DI GARA - PRESENTAZIONE OFFERTA

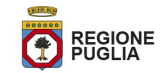

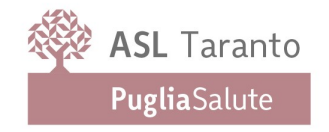

La documentazione di gara comprende i seguenti allegati al presente Disciplinare:

Allegato "1": Capitolato Speciale d'Appalto;

- Allegato "2": Schema offerta economica;
- Allegato "3": Schema contratto;
- Allegato "4": Foglio di calcolo excel per elaborazione formula non prevista dalla piattaforma;
- Allegato "5": Allegato integrativo Documento di gara unico europeo.

## TERMINI E MODALITÀ DI PRESENTAZIONE DELLE OFFERTE:

Consultazione delle" Guide Pratiche"

Si invitano gli operatori economici interessati a consultare le "linee guida" disponibili sul portale di EmPULIA nella sezione "Guide pratiche".

#### Presentazione dell'offerta sulla piattaforma EmPULIA

Si invitano gli operatori economici interessati a consultare le "linee guida" disponibili sul portale di WmPULIA nella sezione "Guide pratiche".

Al fine di partecipare alla gara gli operatori economici concorrenti, a pena di esclusione, devono inviare, entro e non oltre 24/11/2020 ore 12:00 la propria offerta telematica, tramite il Portale EmPULIA, raggiungibile attraverso il sito www.empulia.it, secondo la procedura di seguito indicata.

- 1. Registrarsi al Portale tramite l'apposito link "Registrati" presente sulla home page di EmPULIA: l'operatore economico deve inserire un indirizzo di posta elettronica certificata del legale rappresentante;
- 2. Accedere al Portale inserendo le tre credenziali, cliccando su "ACCEDI";
- 3. Cliccare sulla sezione "BANDI";
- 4. Cliccare sulla riga blu dove è riportata la scritta "BANDI PUBBLICATI": si aprirà l'elenco di tutti i bandi pubblicati;
- 5. Cliccare sulla lente "VEDI" situata nella colonna "DETTAGLIO", in corrispondenza del bando di gara oggetto della procedura;
- 6. Visualizzare gli atti di gara, gli allegati e gli eventuali chiarimenti pubblicati, presenti nella sezione "DOCUMENTI";
- 7. Denominare la propria offerta;
- 8. Cliccare sul pulsante "PARTECIPA" per creare la propria offerta (tale link scomparirà automaticamente al raggiungimento del termine di scadenza previsto per la presentazione delle offerte);
- 9. Busta "DOCUMENTAZIONE": inserire i documenti richiesti utilizzando il comando "Allegato"; il concorrente può aggiungere ulteriore documentazione tramite il comando "Aggiungi allegato"; qualora il concorrente ritenesse di non dover inserire documentazione facoltativa, lo stesso è tenuto a cancellare le righe predisposte come non obbligatorie dalla stazione appaltante (documentazione facoltativa);
- 10. Preparazione "OFFERTA": inserire i documenti e le informazioni richieste, presenti nell'"Elenco Prodotti", afferenti all'offerta tecnica ed economica secondo le modalità indicate nei successivi paragrafi;
- 11. Verifica informazioni: funzione che permette di controllare il corretto inserimento dei dati;
- 12. Aggiorna Dati Bando: funzione che permette di ripristinare i campi predisposti dalla stazione appaltante che non si intende, ovvero non è possibile, modificare;

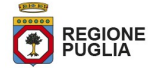

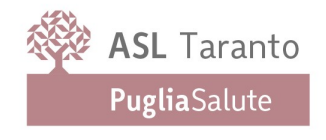

- 13. Creazione "Busta Tecnica/Conformità" e "Busta Economica": tali sezioni vengono automaticamente compilate dal sistema, dopo aver perfezionato il corretto inserimento nella riga "Elenco Prodotti" dei dati e documenti così come richiesti nei paragrafi successivi;
- 14. Genera PDF della "Busta Tecnica/Conformità" e della "Busta Economica": con tale funzione il sistema genererà, in formato.pdf, la busta tecnica e la busta economica che dovranno essere salvate sul proprio PC;
- 15. Apporre la firma digitale alle buste generate attraverso le modalità innanzi descritte;
- 16. Allegare il pdf firmato: utilizzare il comando "Allega pdf firmato"al fine di allegare il file .pdf della busta tecnica, firmato digitalmente, nella sezione "Busta tecnica/Conformità", e il file pdf della busta economica, nella sezione "Busta Economica". Il Sistema provvederà a effettuare una procedura di controllo della firma;
- 17. Invio dell'offerta: cliccare sul comando "INVIA".

## Credenziali d'accesso

La registrazione fornirà – entro le successive 6 ore – tre credenziali (codice d'accesso, nome utente e password), personali per ogni operatore economico registrato, necessarie per l'accesso e l'utilizzo delle funzionalità del Portale: tali credenziali saranno recapitate all'indirizzo di posta elettronica certificata del legale rappresentante, così come dichiarato all'atto della registrazione.

Tale operazione va effettuata almeno 48 ore prima della data di scadenza per la presentazione delle offerte, al fine di ottenere in tempo utile le suddette tre credenziali di accesso.

La mancata ricezione delle tre credenziali, che consentono la partecipazione alla procedura aperta, è ad esclusivo rischio del concorrente, nel caso in cui la registrazione al Portale fosse effettuata successivamente al termine temporale di 48 ore innanzi indicato.

In caso di smarrimento, è sempre possibile recuperare le citate credenziali attraverso le apposite funzioni "Hai dimenticato Codice di Accesso e Nome Utente?" e/o "Hai dimenticato la password?" presenti sulla home page del Portale. II codice d'accesso ed il nome utente attribuiti dal sistema sono immodificabili; la password invece può essere modificata in qualunque momento tramite l'apposito link "opzioni". La lunghezza massima della password è di 12 caratteri. Tutte le comunicazioni inerenti alla presente procedura di gara saranno inoltrate come "avviso" all'indirizzo di posta elettronica del legale rappresentante, così come risultante dai dati presenti sul Portale EmPULIA.

## Verifica della presentazione dell'offerta sul portale

Inoltre è possibile verificare direttamente tramite il Portale il corretto invio della propria offerta seguendo la seguente procedura:

- a) inserire i propri codici di accesso;
- b) cliccare sul link "BANDI A CUI STO PARTECIPANDO";

c) cliccare sulla lente "APRI" situata nella colonna "DOC COLLEGATI", posta in corrispondenza del bando di gara oggetto della procedura;

d) cliccare sulla riga blu dove è riportata la dicitura "OFFERTE";

e) visualizzare la propria OFFERTA. Dalla stessa maschera è possibile visualizzare se l'offerta è solo salvata o anche inviata (in tale ultimo caso si potrà visualizzare anche il numero di protocollo assegnato).

#### Assistenza per l'invio dell'offerta

Si avvisa che i fornitori che desiderano essere eventualmente assistiti per l'invio dell'offerta, dovranno richiedere assistenza almeno 48 ore prima dalla scadenza nei giorni feriali – sabato escluso - dalle ore 9,00 alle ore 13,00 e

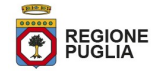

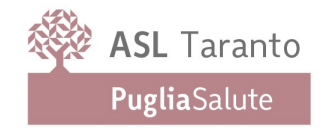

dalle 14,00 alle 18,00, inviando una richiesta all'HELP DESK TECNICO EmPULIA all'indirizzo email: helpdesk@empulia.it, ovvero chiamando il numero verde 800900121.

Le richieste di assistenza devono essere effettuate nei giorni e negli orari di operatività del servizio di HelpDesk innanzi indicati; in ogni caso, saranno evase nelle ore di operatività dello stesso servizio.

Al fine di consentire all'operatore economico una più facile consultazione, nella sezione "BANDI A CUI STO PARTECIPANDO", sono automaticamente raggruppati tutti i bandi per i quali abbia mostrato interesse, cliccando almeno una volta sul pulsante "PARTECIPA".

#### Partecipazione in RTI/Consorzi

In caso di raggruppamenti temporanei di imprese e consorzi da costituirsi ai sensi dell'articolo 48 co.8 del d.lgs. 50/2016, l'offerta telematica deve essere presentata esclusivamente dal legale rappresentante dell'impresa, che assumerà il ruolo di capogruppo, a ciò espressamente delegato da parte delle altre imprese del raggruppamento/consorzio.

A tal fine le imprese raggruppande/consorziande dovranno espressamente delegare, nell'istanza di partecipazione, la capogruppo che, essendo in possesso della terna di chiavi di accesso alla piattaforma, provvederà all'invio telematico di tutta la documentazione richiesta per la partecipazione alla gara.

Nel caso RTI ovvero Consorzio occorre utilizzare il comando "Inserisci mandante" ovvero "Inserisci esecutrice", al fine di indicare i relativi dati. La mandante ovvero l'esecutrice deve essere previamente registrata sul Portale.

## Firma digitale

L'istanza di partecipazione alla gara e dichiarazione unica, l'offerta tecnica, l'offerta economica e ogni eventuale ulteriore documentazione relativa alla Busta Documentazione deve essere sottoscritta, a pena di esclusione, con apposizione di firma digitale del soggetto legittimato (o dei soggetti legittimati come, ad esempio, nel caso di società con amministratori a firma congiunta), rilasciata da un Ente accreditato presso l'AGID; l'elenco dei certificatori è accessibile all'indirizzo *https://www.agid.gov.it/it/piattaforme/firma-elettronica*qualificata/organismi-valutazione-accreditati

Per l'apposizione della firma digitale i concorrenti devono utilizzare un certificato qualificato non scaduto di validità, non sospeso o revocato al momento dell'inoltro. Si invita pertanto a verificarne la corretta apposizione con gli strumenti allo scopo messi a disposizione dal proprio Ente certificatore.

#### Indicazioni per il corretto invio dell'offerta

- 1) Per Portale si intende la piattaforma EmPULIA, raggiungibile tramite l'indirizzo Internet www.empulia.it, dove sono resi disponibili agli utenti i servizi e gli strumenti tecnologici della Centrale di acquisto territoriale della Regione Puglia, denominata EmPULIA;
- 2) Per offerta telematica si intende l'offerta inviata attraverso il Portale e comprensiva dell'istanza di partecipazione alla gara e delle dichiarazioni, l'offerta tecnica, l'offerta economica e ogni ulteriore eventuale documento, come meglio dettagliati in premessa;
- 3) L'invio on-line dell'offerta telematica è ad esclusivo rischio del mittente: per tutte le scadenze temporali relative alle gare telematiche l'unico calendario e orario di riferimento sono quelli di sistema;
- 4) Il sistema rifiuterà le offerte telematiche pervenute oltre i termini previsti per la presente procedura, informando l'impresa con un messaggio di notifica, nonché attraverso l'indicazione dello stato dell'offerta come "Rifiutata".
- 5) La piattaforma adotta come limite il secondo 00: pertanto, anche quando negli atti di gara non sono indicati i secondi, essi si intenderanno sempre pari a 00;

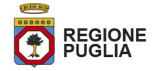

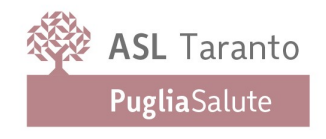

- 6) Qualora, entro il termine previsto il sistema riterrà valida, ai fini della procedura, solo l'ultima offerta telematica pervenuta, che verrà considerata sostitutiva di ogni altra offerta telematica precedente;
- 7) La presentazione delle offerte tramite la piattaforma EmPULIA deve intendersi perfezionata nel momento in cui il concorrente visualizza un messaggio del sistema che indica la conferma del corretto invio dell'offerta. In ogni caso, il concorrente può verificare lo stato della propria offerta ("In lavorazione", ovvero "Salvato", ovvero "Inviato") accedendo dalla propria area di lavoro ai "Documenti collegati" al bando di gara;
- 8) Al fine di evitare problemi durante il caricamento dei file e per non compromettere, quindi, l'inoltro dell'offerta, si consiglia di inserire nel sistema file la cui dimensione massima non superi i 7 Mbyte.

Al fine di inviare correttamente l'offerta e', altresì, opportuno:

- Utilizzare una stazione di lavoro connessa ad internet, che sia dotata dei requisiti minimi indicati nella sezione FAQ del portale EmPULIA;
- Non utilizzare file nel cui nome siano presenti accenti, apostrofi e caratteri speciali;
- Non utilizzare file presenti in cartelle nel cui nome ci siano accenti, ovvero apostrofi e/o caratteri speciali.

# ARTICOLO 8 - BUSTA AMMINISTRATIVA ED ECONOMICA

Per quanto concerne RTI e Consorzi, ai sensi dell'art.48, comma del Codice, nel documento di gara unico europeo dovranno essere specificate le parti della fornitura che ciascuna impresa si impegna ad eseguire.

# 8.1 - Busta amministrativa

Il concorrente dovrà inserire nella sezione "BUSTA DOCUMENTAZIONE" i seguenti documenti, in formato elettronico, cliccando sul pulsante 'Allegato' e caricando il documento sulla piattaforma; nel caso di documenti analogici devono essere forniti in copia informatica a norma dell'art. 22 del d.lgs. 82/2005 e/o dell'art. 23-bis del d.lgs. 82/2005 e nel rispetto delle regole tecniche di cui all'art.71 del medesimo d.lgs. 82/2005:

1. Documento di Gara Unico Europeo reso ai sensi dell'art. 46 e 47 del D.P.R. 445/2000, a pena di esclusione, firmato digitalmente dal legale rappresentante dell'operatore economico e compilato nelle sole parti e per le informazioni richieste nel presente Disciplinare e nei relativi allegati, avendo cura di barrare le voci non pertinenti, compilato tramite EmPULIA, secondo le modalità indicate nel successivo paragrafo.

Con il citato documento il soggetto che lo sottoscrive digitalmente rende la dichiarazione di insussistenza delle clausole di esclusione ex art. 80 del Codice oltre che per sé stesso anche per i soggetti sotto elencati - se presenti - per quanto a propria conoscenza:

- i titolari ed i direttori tecnici, ove presenti (se si tratta di impresa individuale);
- i soci ed i direttori tecnici, ove presenti (se si tratta di società in nome collettivo);
- i soci accomandatari ed i direttori tecnici, ove presenti (se si tratta di società in accomandita semplice);
- gli amministratori muniti di potere di rappresentanza, di direzione e di controllo ed i direttori tecnici, ove presenti (se si tratta di ogni altro tipo di società o consorzio), ai sensi dell'art. 80 del d. Igs. n.50/2016 e del successivo comunicato ANAC del 26/10/2016 in merito ai soggetti a carico dei quali devono essere acquisite le dichiarazioni e verificato il possesso delle relative condizioni;
- il socio unico o il socio di maggioranza in caso di società con un numero di soci pari o inferiore a quattro nelle società di capitali;
- i sopra citati soggetti cessati dalla carica nell'anno antecedente l'indizione della presente gara (per tali soggetti la dichiarazione di insussistenza è riferita ai casi previsti dall'art. 80 del Codice).

# DOCUMENTO DI GARA UNICO EUROPEO (DGUE)

Predisposizione e trasmissione in formato elettronico da parte del concorrente

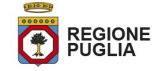

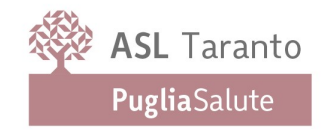

Il Documento di gara unico europeo (DGUE) consiste in un un'autocertificazione resa dall'impresa, ai sensi del DPR 445/2000, attestante l'assenza di situazioni che comportano motivi di esclusione dalla procedura previsti dalla normativa nazionale e comunitaria nonché il rispetto dei criteri di selezione definiti nel bando di gara, in capo all'operatore economico.

Il DGUE compilato sulla piattaforma EmPULIA è reso in conformità alle Linee guida emanate dal Ministero delle Infrastrutture e dei Trasporti e pubblicate in G.U. n. 170 del 22 luglio 2016.

La compilazione può essere eseguita da tutti i partecipanti anche se costituiti in raggruppamento temporaneo d'imprese (RTI).

Si invitano gli operatori economici a consultare le "linee guida", disponibili sul portale di EmPULIA nella sezione "Guide pratiche", inerenti alla compilazione del DGUE elettronico.

 "Si avverte che, a seguito delle modifiche normative intervenute (D.Lgs. n. 56/2017, D.L. n. 135/2018 conv. con modificazioni con Legge n. 12/2019 e D.L. n. 32/2019) e fino all'adeguamento del DGUE strutturato a tali modifiche, ciascun soggetto che compila il DGUE è tenuto ad allegare una dichiarazione integrativa redatta secondo il modello di cui all'Allegato 5"

# Modalità di compilazione del DGUE su EmPULIA

1. Ai sensi dell'art.85 del D.lgs.n.50/2016 l'operatore economico utilizza il DGUE (Documento di gara unico europeo) accessibile sulla piattaforma EmPULIA cliccando sulla funzione "Compila DGUE". È possibile utilizzare la funzione "Copia da DGUE" per copiare i dati già disponibili nel Sistema nel caso sia già stato compilato un documento DGUE su un'altra procedura.

2. Il DGUE è strutturato in aree, alcune delle quali già precompilate dall'Ente, i campi obbligatori sono in grassetto e contrassegnati con asterisco. (Si precisa che l'e-mail recuperata automaticamente dal Sistema è quella indicata dall'utente in sede di registrazione come unica utilizzabile per tutte le comunicazioni, aventi valore legale, inviate tramite il portale).

3. Firma del Documento di Gara unico europeo: La "Firma del Documento" va eseguita solo a compilazione ultimata del modulo, secondo la procedura di seguito indicata:

- "Genera PDF" del DGUE: con tale funzione il sistema genererà, in formato .pdf, il DGUE che dovrà essere salvato sul proprio PC;
- Apporre la firma digitale al DGUE;
- Allegare il pdf firmato: utilizzare il comando "Allega pdf firmato" al fine di allegare il file .pdf del DGUE, firmato digitalmente. Il nome del documento correttamente inserito verrà visualizzato a video nel campo "File Firmato".
- Cliccare su "Chiudi" per tornare all'Offerta, dove verrà data evidenza dell'avvenuto inserimento del modulo DGUE firmato digitalmente dal dichiarante.

# PER LA MANDATARIA: richiesta di Compilazione del DGUE per le componenti del RTI

Nel caso sia stata richiesta la compilazione del DGUE da parte della Stazione Appaltante e la partecipazione avvenga in forma Associata (RTI), è obbligatorio per la Mandataria (Capogruppo) attivare la richiesta di compilazione del DGUE per tutte le componenti. (la mancata compilazione del modulo DGUE relativo alle Componenti non consentirà l'invio dell'offerta).

Per attivare la richiesta di compilazione per le Componenti dell'RTI, inserite nella busta Documentazione,

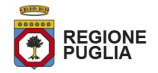

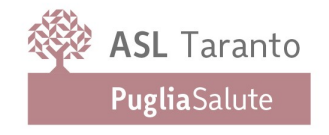

attraverso la selezione "SI" sulla voce "Partecipa in forma di RTI" e con il comando "Inserisci Mandante" verrà creata una nuova riga che dovrà essere compilata inserendo il Codice fiscale della ditta Mandante ed il sistema compilerà in automatico le informazioni anagrafiche; di seguito cliccare sul comando "Richiedi Compilazione DGUE".

Il sistema indicherà nel campo "Stato DGUE" sulla griglia dell'RTI lo stato "Inviata Richiesta".

Contestualmente all'invio della Richiesta di compilazione, le componenti del RTI riceveranno un'e-mail di notifica, contenente l'invito a compilare il modulo richiesto.

## INSERIMENTO DEI DGUE RICEVUTI DAI COMPONENTI DELL'RTI

La Mandataria riceverà un'e-mail di notifica ogni volta che un componente dell'RTI invierà il proprio DGUE compilato.

La Mandataria dovrà collegarsi in area privata, e collocarsi sulla busta documentazione dell'offerta salvata e cliccare sul comando "Scarica documenti ricevuti".

Un messaggio a video confermerà l'avvenuto caricamento del DGUE e verrà reso visibile sulla griglia "RTI" nella colonna "DGUE".

E' possibile scaricare il DGUE in formato pdf cliccando sull'icona con il bollino rosso, mentre per scaricare il file firmato digitalmente occorre cliccare sul nome del file.

Per visualizzare il contenuto della risposta, cliccare sull'icona della lente nella colonna "Risposta".

Nel caso il DGUE ricevuto non sia stato compilato correttamente dal componente dell'RTI, la mandataria può rifiutarlo cliccando sul comando "Annulla".

A questo punto cliccare su "Chiudi" per tornare all'offerta ed inviare una nuova richiesta di compilazione del DGUE alle componenti alle quali è stato annullato.

# PER LE MANDANTI: DOCUMENTI RICHIESTI DA TERZI

I componenti dell'RTI che riceveranno l'e-mail di notifica per il sollecito alla compilazione del modulo DGUE, dovranno innanzitutto accedere al Portale e-procurement della Regione Puglia (http://www.empulia.it) cliccando sul comando "Log-in".

Effettuato il Login, verrà mostrata la "Lista Attività" con la comunicazione relativa alla compilazione del DGUE richiesto dalla Mandataria.

È possibile cliccare sull'oggetto per accedere al dettaglio oppure sul tasto "Continua" per accedere alla funzione "Documentazione Richiesta da Terzi" e gestire la richiesta.

Il gruppo funzionale "Documentazione Richiesta da Terzi" permette di gestire la compilazione della documentazione di gara da parte delle componenti delle RTI.

# Accesso alla Richiesta

- Cliccare sull'icona della lente nella colonna "Apri";
- "Prendi in Carico": funzione che consente di procedere alla compilazione della richiesta;

Accesso al DGUE da compilare

Per accedere al documento di risposta, cliccare sul comando "Apri Risposta".

Compilazione del DGUE ricevuto dalla Mandataria

- Cliccare sull'omonimo comando "Compila DGUE" e compilare il DGUE come descritto in precedenza;
- "Genera PDF" del DGUE e apporre la firma digitale;

- Cliccare su "Chiudi" per tornare alla schermata precedente e procedere all'inoltro della risposta cliccando sul pulsante "Invio".

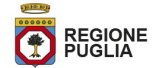

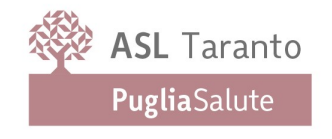

Tutte le operazioni sopra descritte devono essere compiute dall'Impresa Singola e dalla Mandataria per la richiesta di compilazione del DGUE da parte delle proprie Imprese esecutrici di Lavori, Ausiliare o/e Subappaltatrici nonché per la compilazione del DGUE delle Imprese esecutrici di Lavori, Ausiliare o/e Subappaltatrici delle Mandanti.

2. Documentazione eventuale: In caso di ricorso all'istituto dell'AVVALIMENTO si dovranno produrre, le dichiarazioni e il contratto di avvalimento di cui all'art. 89 del Codice; tale documentazione allegata deve essere firmata digitalmente dai legali rappresentanti ovvero da persone munite di comprovati poteri di firma.

3. Procura speciale comprovante la facoltà del sottoscrittore di impegnare la società concorrente, nell'ipotesi in cui le dichiarazioni di cui alla precedente lettera A) siano state rese da un Procuratore speciale;

4. Garanzia provvisoria, costituita mediante specifica fideiussoria bancaria o polizza assicurativa, in formato elettronico, alle seguenti necessarie condizioni:

- prevedere la clausola cosiddetta di "pagamento a semplice richiesta" obbligandosi il fideiussore, entro il tempo massimo di 15 giorni lavorativi, su semplice richiesta dell'Amministrazione, ad effettuare il versamento della somma richiesta anche in caso d'opposizione del soggetto partecipante ovvero di terzi aventi causa, e prevedere espressamente la rinuncia al beneficio della preventiva escussione del debitore principale, in deroga al disposto di cui all'art. 1944, comma 2 cod. civ;
- di importo pari al 2% dell'importo posto a base di gara pari ad €35.000,00 (trentacinquemila/00);
- essere valida per un periodo di 360 giorni naturali e consecutivi a far tempo dalla data ultima fissata per la presentazione delle offerte;
- tra le condizioni di rilascio del deposito cauzionale deve essere menzionato l'impegno del garante a rinnovare la garanzia nel caso in cui al momento della sua scadenza non sia ancora stato stipulato il contratto.

Nel caso in cui il concorrente intenda usufruire del beneficio della riduzione dell'importo della cauzione secondo quanto sopra indicato, dovrà includere nella "Busta documentazione" la certificazione di qualità conforme alle norme europee ai sensi dell'art. 93, comma 7 del Codice.

In ottemperanza a quanto previsto dalla normativa vigente, la cauzione provvisoria, nonché la dichiarazione di impegno di un fideiussore a rilasciare la cauzione definitiva, dovrà essere prodotta attraverso il sistema secondo una delle due modalità che seguono:

 sottoforma di documento informatico, ai sensi dell'art.1, lett. p) del d. Igs. 82/2005 sottoscritto, con firma digitale, dal soggetto in possesso dei poteri necessari per impegnare il garante per quanto attiene la cauzione provvisoria e dal legale rappresentante del partecipante;

in alternativa:

 sottoforma di copia informatica di documento cartaceo (es: scansione del documento originale) secondo le modalità previste dall'art.22, commi 1 e 2, del d. Igs. n. 82/05. In tal caso la conformità del documento all'originale dovrà esser attestata dal pubblico ufficiale mediante apposizione di firma digitale, nell'ipotesi di cui all'art.22, comma 1, del d. Igs. n. 82/05, ovvero da apposita dichiarazione di autenticità sottoscritta con firma digitale dal notaio o dal pubblico ufficiale, ai sensi dell'art.22, comma 2 del d. Igs. n. 82/05.

Diversamente, la certificazione di qualità per ottenere il dimezzamento della cauzione potrà essere attestata con idonea dichiarazione resa ai sensi dell'art.47 del DPR n.445/00, sottoscritta digitalmente dal legale rappresentante del partecipante.

Ad ogni buon fine si precisa che:

 in caso di RTI già costituiti il deposito cauzionale potrà essere prestato anche dalla sola impresa mandataria con l'indicazione che il soggetto garantito è il raggruppamento;

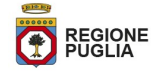

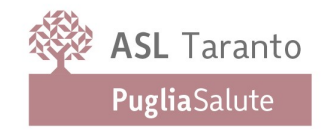

- in caso di RTI non ancora costituiti il deposito cauzionale dovrà essere intestato a tutte le imprese raggruppande e contenere il richiamo alla natura collettiva della partecipazione alla gara;
- in caso di RTI già costituiti ovvero da costituire il beneficio di cui all'art. 75 comma 7 del Codice è subordinato al possesso da parte di tutte le aziende raggruppate / raggruppande della specifica certificazione come innanzi descritta;
- in caso di Consorzio già costituito, il deposito cauzionale dovrà essere intestato al Consorzio medesimo;
- in caso di Consorzio costituendo, il deposito cauzionale potrà essere costituito da una delle imprese consorziande con indicazione che il soggetto garantito è il costituendo Consorzio.

La predetta cauzione, ai sensi dell'art. 95, comma 6 del Codice, copre e viene escussa per la mancata sottoscrizione del contratto per fatto dell'aggiudicatario riconducibile a condotta connotata da dolo o colpa grave e, inoltre, copre e garantisce gli importi dovuti per l'irrogazione delle sanzioni di cui all'art. 83, comma 9, del Codice.

Inoltre, verrà svincolata al soggetto aggiudicatario automaticamente al momento della sottoscrizione del contratto.

Ai sensi dell'art. 93, comma 9 del Codice, l'Amministrazione, comunicata l'aggiudicazione ai concorrenti non aggiudicatari, provvede contestualmente e comunque entro un termine non superiore a trenta giorni lavorativi dall'aggiudicazione, allo svincolo nei loro confronti della predetta garanzia.

5. Dichiarazione, ai sensi dell'art. 93, comma 8, del Codice, rilasciata da un fideiussore - anche diverso da quello che ha rilasciato la garanzia provvisoria - (di cui al comma 3 del medesimo articolo) in cui venga attestato l'impegno a rilasciare la garanzia per l'esecuzione del contratto.

6. Ricevuta di versamento dell'imposta di bollo : Attestazione del versamento effettuato per l'imposta bollo per la partecipazione alla gara, utilizzando il modello F23, previsto dall'Ufficio delle Entrate nella misura forfettaria di € 16,00 (euro sedici/00) contenente le seguenti indicazioni: 6. Ufficio o Ente: codice TER – 10. Estremi dell'atto o documento: Anno pubblicazione bando e CIG - 11. Codice Tributo: 456T – 12. Descrizione: Bollo su su offerta economica.

7. Ulteriore documentazione amministrativa (eventuale): nel caso in cui l'operatore economico avesse la necessità di allegare ulteriore documentazione amministrativa potrà utilizzare la funzione 'Inserisci allegato' contenuta nella busta "DOCUMENTAZIONE" e cliccare sul pulsante 'Allegato' per caricare il documento; ogni documento - pena di esclusione - deve essere sottoscritto con firma digitale.

In tutti i casi in cui gli atti di partecipazione alla presente gara siano sottoscritti digitalmente da soggetto diverso dal legale rappresentate, dovrà essere allegata – in ottemperanza a quanto previsto dal bando tipo ANAC 1/2017<sup>1</sup> - la documentazione che attesti la capacità e legittimità del potere di firma sottoscritta digitalmente dal soggetto legittimato.

 $^{\rm 1}$ bando tipo Anac 1/2017 -modalità con cui deve essere resa la documentazione richiesta:

- documento informatico, ai sensi dell'art. 1, lett. p) del d.lgs. 7 marzo 2005 n. 82 sottoscritto con firma digitale dal soggetto in possesso dei poteri necessari per impegnare il garante;

- copia informatica di documento analogico (scansione di documento cartaceo) secondo le modalità previste dall'art. 22, commi 1 e 2, del d.lgs. 82/2005. In tali ultimi casi la conformità del documento all'originale dovrà esser attestata dal pubblico ufficiale mediante apposizione di firma digitale (art. 22, comma 1, del d.lgs. 82/2005) ovvero da apposita dichiarazione di autenticità sottoscritta con firma digitale dal notaio o dal pubblico ufficiale (art. 22, comma 2 del d.lgs. 82/2005).

Si rammenta che la falsa dichiarazione:

- comporta responsabilità e sanzioni civili e penali ai sensi dell'art. 76 del DPR n. 445/2000;
- induce la Stazione Appaltante a darne segnalazione all'Autorità Nazionale Anticorruzione, ai sensi dell'art. 80, comma 12 del Codice.

Ai sensi dell'art. 83 comma 9 del Codice, la mancanza, l'incompletezza e ogni altra irregolarità essenziale degli elementi e del documento di gara unico europeo di cui all'art. 85 del Codice relativa ai dati richiesti al precedente punto 8.1 ed alle dichiarazioni sostitutive di cui alle sezioni: Parte II. Lett. A: Informazioni generali - Parte III. Lett.

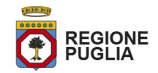

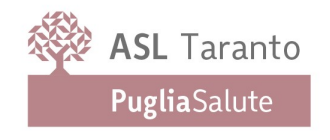

A: Motivi legati a condanne penali - Parte III. Lett. B: Motivi legati al pagamento di imposte o contributi previdenziali - Parte III. Lett. C: Motivi legati a insolvenza, conflitto di interessi o illeciti professionali - Parte IV. Lett. A: Idoneità - obbliga il concorrente entro il termine di 5 giorni dalla richiesta a rendere, integrare o regolarizzare le dichiarazioni necessarie. L'inutile decorso del termine suddetto comporta l'esclusione del concorrente dalla gara.

Si puntualizza che l'integrazione verrà richiesta qualora i dati oggetto di precisazione/integrazione non

# BUSTA TECNICA DI CONFORMITA'

L'operatore economico nella sezione, "Offerta" direttamente sulla riga "Elenco Prodotti" nel campo del foglio denominato "Relazione tecnica" dovrà inserire la documentazione di seguito elencata, in formato elettronico, con l'apposizione della firma digitale del legale rappresentante ovvero del soggetto legittimato. Nel caso di documenti analogici, essi dovranno essere trasformati in copia informatica e, successivamente, firmati dal legale rappresentante della ditta partecipante ovvero da soggetto legittimato, nel rispetto dell'art. 22, comma 3, del d.lgs. 82/2005 (Copie informatiche di documenti analogici) e/o dell'art. 23-bis del d.lgs. 82/2005 (Duplicati e copie informatiche di documenti informatici), nonché delle "Regole tecniche" di cui all'art. 71 del d.lgs. 82/2005:

- 1. Relazione tecnico-gestionale relativa al servizio di gestione della tesoreria per le necessità dell'Asl Taranto, firmata digitalmente, in formato elettronico, - cliccando sul pulsante 'Allegato' e caricando il relativo documento, da redigersi nel rispetto delle prescrizioni di cui al capitolato speciale di appalto.
- 2. Certificazioni relative all'esercizio dell'attività previste dalla normativa vigente:

2.1Iscrizione dell'istituto bancario all'albo ex-art.13 del D.Lgs n.385/93 ed autorizzazione all'esercizio dell'attività bancaria e creditizia ex-art.14 del D.Lgs n.385/93 e ss.mm.ii.;

2.2Iscrizione al registro della Camera di Commercio, Industria, Artigianato ed Agricoltura per l'esercizio dell'attività oggetto dell'appalto (servizio di tesoreria);

2.3 Attestazione di corretta e regolare esecuzione del servizio di tesoreria e cassa a favore di almeno un Ente Pubblico;

Per allegare la documentazione, precedentemente descritta, è possibile eseguire due modalità di caricamento:

- unire la stessa in un unico file o in una cartella compressa;
- utilizzare il campo del foglio prodotti denominato "Ulteriore documentazione".

 N.B. Al fine di evitare eventuali problemi relativi al caricamento dei file caratterizzati da notevoli dimensioni (ad esempio progetti tecnici), si invitano gli operatori economici a:

- utilizzare l'estensione pdf con dimensioni ridotte ovvero, convertire la documentazione nel ridetto formato, nelle ipotesi in cui nasca con estensioni differenti;
- caricare tali file nel sistema con congruo anticipo rispetto ai termini di scadenza.

# 8.2 - Busta Economica

L'operatore economico, a pena di esclusione, seguendo le indicazioni riportate all'articolo 5, dovrà inserire nella sezione "Offerta", direttamente sulla riga "Elenco Prodotti", i valori offerti con indicazione massima di due cifre decimali dopo la virgola, come di seguito specificato:

- 1. indicazione del prezzo più basso offerto a due decimali dopo la virgola, all'interno del campo definito a sistema come "valore offerto A", da applicarsi con riferimento all'importo a "Base asta A" di importo pari a €1.750.000,00;
- 2. indicazione del valore più alto offerto, all'interno del campo definito a sistema come "rialzo offerto B", da applicarsi con riferimento all'importo a "Base asta B" pari ad una percentuale compresa tra un minimo di

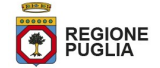

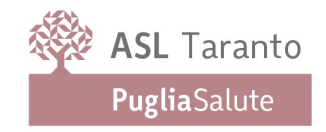

0,1%, fino ad un massimo del 3%, inteso quale Tasso creditore su giacenze di c/c da parametrarsi come elemento differenziale rispetto al tasso Euribor a 3 mesi;

- 3. indicazione del prezzo più basso offerto, all'interno del campo definito a sistema come "valore offerto C", da applicarsi con riferimento all'importo a "base asta C" pari ad un valore percentuale compreso tra un massimo del 3% fino ad un minimo dello 0,1%, quale Tasso debitore per anticipazione ordinaria o straordinaria da parametrarsi sul tasso Euribor a 3 mesi;
- 4. indicazione del prezzo più basso offerto, all'interno del campo definito a sistema come "valore offerto D", da applicarsi con riferimento all'importo a "Base asta D", pari ad un importo massimo di € 10,00, per costi canone fisso - applicati per apparecchiature POS;
- 5. indicazione del prezzo più basso offerto, all'interno del campo definito a sistema come "valore offerto E", da applicarsi con riferimento all'importo a "Base asta E", pari a € 5,00, per commissione su bonifico a carico dei beneficiari;
- nel campo denominato "Allegato economico" la propria dichiarazione d'offerta firmata digitalmente, in formato elettronico, contenente il medesimo valore, in cifre e in lettere, già inserito sul portale;
- i costi della sicurezza ai sensi dell'art. 95, comma 10 del D.Lgs. n. 50/2016, anche se pari a zero;
- i costi della manodopera ai sensi dell'art. 95, comma 10 del D.Lgs. n. 50/2016 anche se pari a zero;

A) Si precisa che la dichiarazione d'offerta redatta secondo il modello contenuto nell'Allegato 4 - firmata digitalmente, in formato elettronico, deve contenente il medesimo importo, in cifre e in lettere, con indicazione di massimo due cifre decimali dopo la virgola, già inserito in piattaforma nella riga 'Elenco Prodotti' inserendo negli appositi campi editabili:

- le generalità complete dell'impresa offerente;
- l'importo totale offerto, sia in cifre che in lettere;

Si precisa che i costi aziendali concernenti l'adempimento delle disposizioni in materia di salute e sicurezza sui luoghi di lavoro dovranno essere esplicitamente indicati. a pena di esclusione. in seno all'offerta economica. anche se pari a zero. così come previsto dal d. Igs. n. 81/2008 e s.m.i..

Si procederà all'aggiudicazione anche in presenza di una sola offerta valida, sempre che sia ritenuta congrua e conveniente.

Il concorrente è obbligato alla propria offerta per un periodo di 360 giorni, decorrenti dalla data ultima possibile per la presentazione delle offerte.

Si raccomanda di prestare particolare attenzione all'inserimento della propria offerta poiché il sistema consente l'inserimento di offerte superiori alle basi d'asta che in fase di procedura di aggiudicazione verranno escluse.

Ai sensi dell'art. 32 del Codice entro il suddetto limite di validità dell'offerta l'Amministrazione procederà a comunicare, con le modalità previste dall'art. 76, comma 5 e 6 del Codice, l'aggiudicazione della procedura in parola.

Resta inteso, altresì, che, oltre il predetto termine, le offerte rimarranno valide ed impegnative' sino alla data di stipula del contratto e comunque non oltre il 60° giorno successivo dalla data di efficacia della aggiudicazione, ai sensi dell'art. 32, comma 8 del Codice.

Per i raggruppamenti di impresa l'offerta economica dovrà essere unica e presentata congiuntamente.

A pena di esclusione, in caso di impresa singola, l'offerta economica deve essere firmata dal legale rappresentante della stessa; in caso di raggruppamento temporaneo già costituito dal legale rappresentante dell'impresa mandataria; in caso di raggruppamento temporaneo non ancora costituito dai legali rappresentanti di tutti i soggetti che costituiscono il predetto raggruppamento.

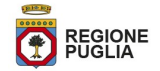

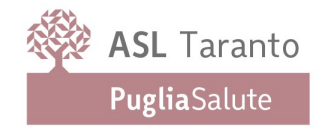

Si precisa infine che l'offerta economica sarà dichiarata inammissibile, determinando conseguentemente l'esclusione dalla gara:

- se parziale;
- se condizionata;
- se indeterminata.

Si raccomanda di prestare massima attenzione ad inserire l'offerta economica sottoscritta con firma digitale, che è richiesta a pena di esclusione, posto che il sistema consente di caricare un documento in formato pdf anche se sprovvisto di firma digitale.

Qualora venga accertata la realizzazione nella presente gara di pratiche e/o intese restrittive della concorrenza e del mercato vietate ai sensi della normativa applicabile - ivi inclusi gli articoli 81 e ss. del Trattato CE e gli articoli 2 e ss. della Legge n. 287/1990 -, l'Amministrazione si riserva la relativa valutazione, nell'ambito delle successive procedure di gara indette dalla stessa ed aventi il medesimo oggetto della presente gara, al fine della motivata esclusione dalla partecipazione nelle stesse procedure' anche ai sensi dell'articolo 80, comma 5, lettera e) del Codice e dell'articolo 68 del R.D. n. 827/1924. l'Amministrazione si riserva, altresì, di segnalare alle Autorità competenti eventuali elementi che potrebbero attestare la realizzazione nella presente gara di pratiche e/o intese restrittive della concorrenza e del mercato anche al fine della verifica della sussistenza di eventuali fattispecie penalmente rilevanti, provvedendo a mettere a disposizione delle dette autorità qualsiasi documentazione utile in suo possesso.

# ARTICOLO 9 - MODALITÀ DI AGGIUDICAZIONE DELLA GARA

La presente gara verrà aggiudicata. ai sensi dell'art. 95 comma 4 lett. b) d. Igs. n. 50/2016. in favore dell'offerta col minor prezzo trattandosi di caratteristiche standardizzate.

L'aggiudicazione sarà disposta, fatta salva la verifica di conformità del servizio alle specifiche tecniche minime previste nel capitolato tecnico, a favore del concorrente che avrà ottenuto, relativamente al prezzo, un punteggio attribuito - su base 100 – da attribuire ai seguenti fattori economici come di seguito indicato:

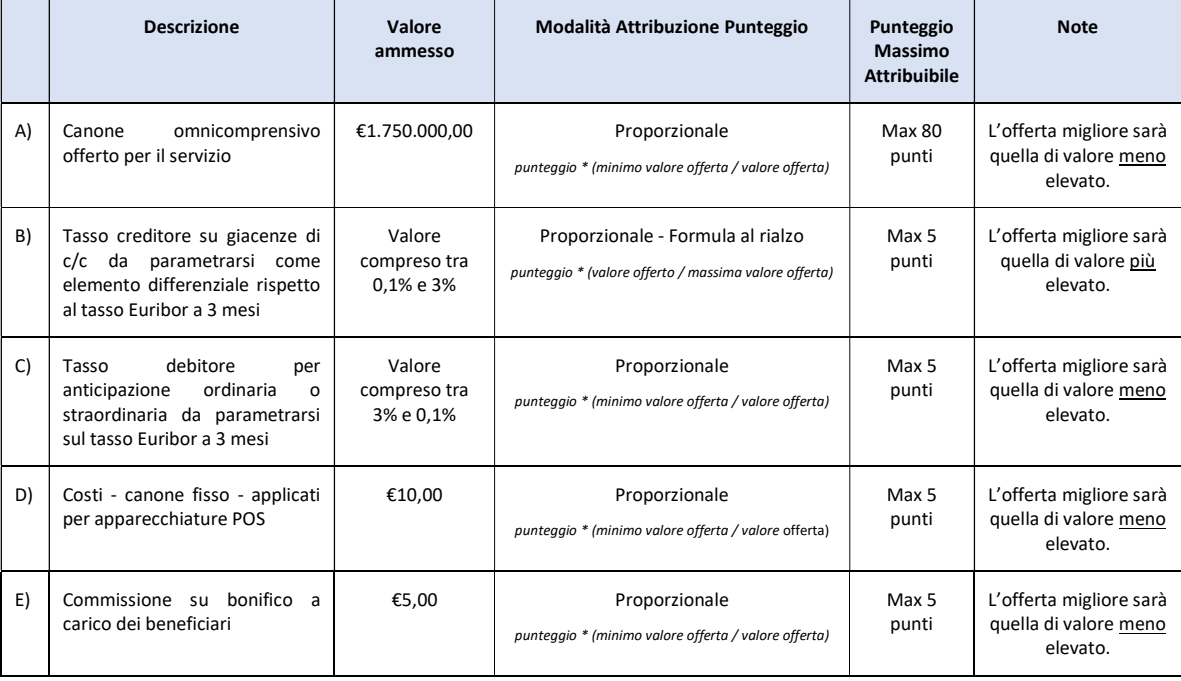

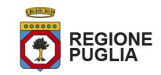

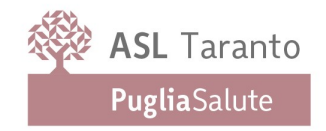

Si precisa che all'offerta migliore verrà attribuito il punteggio massimo ed alle altre offerte verranno attribuiti i punteggi in proporzione.

Si precisa che:

- in riferimento al criterio di cui al punto B l'indicazione di un valore offerto superiore al 3% determinerà comunque l'assegnazione di un punteggio di 5 punti;
- in riferimento al criterio di cui al punto C l'indicazione di un valore offerto inferiore ad 0,1% determinerà comunque un punteggio di 5 punti;

## ARTICOLO 10 - MODALITÀ DI SVOLGIMENTO DELLA GARA

Il Presidente del Seggio di Gara, il giorno 25/11/2020 alle ore 10:00, presso gli uffici dell'Area Gestione del Patrimonio, accertata la regolare costituzione del Seggio stesso, dichiarerà aperta la gara e, in seduta pubblica, ovvero in "modalità videoconferenza", procederà:

- all'ammissione dei plichi telematici pervenuti regolarmente entro il termine di scadenza della gara;
- all'apertura delle BUSTE DOCUMENTAZIONE di tutte le offerte ammesse;
- a verificare la correttezza formale della documentazione contenuta nella predetta busta contenente la documentazione amministrativa.
- All'apertura, ove ritenuto opportuno, delle BUSTE ECONOMICHE di tutte le offerte ammesse;

## SEDUTE DI GARA GESTITE DA REMOTO

Si evidenzia che, in linea con quanto stabilito dall'art 58 del D.lgs 50/2016, che disciplina lo svolgimento delle procedure di gara attraverso le piattaforme telematiche di negoziazione, senza alcun riferimento alla pubblicità quale necessaria modalità di espletamento delle sedute di gara, indipendentemente dalla presenza o meno del pubblico, ogni operazione, ovvero fase della procedura espletata attraverso EmPULIA, viene tracciata dal sistema elettronico, senza alcuna possibilità di alterazione della medesima.

L'utilizzo della piattaforma, unitamente agli strumenti di comunicazione digitali ad essa collegati assicurano la massima sicurezza nella conservazione della documentazione, nonché l'intangibilità, inviolabilità, incorruttibilità e segretezza dei plichi telematici contenenti le offerte e di ciascun documento ivi contenuto.

Nel garantire, pertanto, l'immodificabilità, integrità e univocità dell'offerta inviata telematicamente (cfr. Consiglio di Stato sent. del 17.01.2019), nonché l'identificabilità del suo autore, quali principi posti a fondamento della trasparenza dell'azione amministrativa e della parità di trattamento degli operatori economici, si precisa altresì che EmPULIA assicura:

- l'inibizione dell'apertura delle buste fino alla data prevista negli atti di gara e, conseguentemente, impostata a sistema;
- lo sblocco dell'avvio della seduta fino all'inserimento del presidente della commissione;
- la verifica, con riferimento a ciascun partecipante, della regolarità della firma digitale dei documenti, nonché l'obbligatorietà del loro inserimento, se prevista dai documenti di gara e, conseguentemente, impostata a sistema;
- la gestione dell'invio e protocollazione delle comunicazioni di gara ed eventualmente delle risposte, mediante apposita PEC di notifica al destinatario oltre alla possibilità di verificare il buon esito delle stesse attraverso la funzione "info mail";
- il calcolo automatizzato dell'eventuale anomalia e la graduatoria di aggiudicazione secondo i criteri scelti precedentemente (massimo ribasso, offerta economicamente più vantaggiosa);

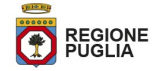

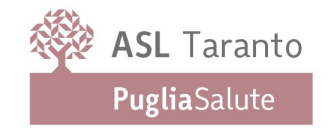

 la gestione degli esiti della procedura di gara attraverso la pubblicazione dei verbali, dei provvedimenti di aggiudicazione, dei cv dei commissari..., ecc.

Tanto premesso, si avverte che qualora rilevata l'esigenza, la stazione appaltante potrà disporre il compimento delle operazioni di gara da remoto svolte dalla commissione di gara nelle sedute pubbliche e in quelle riservate.

In tal caso, sarà comunque garantita, attraverso l'utilizzo di appositi software (che permettono la condivisione da remoto del desktop della postazione utilizzata dalla commissione di gara, quali ad. es., Microsoft Teams, BitMeeting, Cisco webex, Google meet, Zoom, ecc), la partecipazione e l'interazione degli operatori economici alle varie fasi della seduta di gara.

Si precisa, inoltre, che i requisiti di sicurezza previsti sul portale non consentono l'apertura delle offerte economiche se non sono prima state aperte tutte le sezioni BUSTA DOCUMENTAZIONE presenti in ciascuna offerta presentata.

Stante la necessità di fronteggiare l'emergenza determinata dal rischio di infezione Covid-19 e comunque garantire il distanziamento sociale, la/e sedute pubbliche saranno garantite, salvo diverse disposizioni regionali o aziendali che dovessero intercorrere sino alla data prefissata, in modalità videoconferenza. A tal fine sarà data apposita comunicazione, nella sezione "Avvisi", contenente il link di collegamento per assistere alle attività del seggio di gara all'uopo preposto. Per procedere all'accesso il sistema richiederà unicamente le generalità e l'indirizzo mail di riferimento. E' richiesta la partecipazione previa trasmissione di apposita delega, corredata da un documento d'identità in corso di validità da trasmettere, per tempo, all'indirizzo mail: areapatrimonio@asl.taranto.it . Nell'ipotesi venga esibita procura speciale dovranno essere indicati i poteri attribuiti. Si precisa che solo ai titolari delle ditte, ai loro procuratori, estesa nelle forme di legge sarà data facoltà di intervenire e/o di chiedere l'assunzione a verbale di proprie dichiarazioni.

In ottemperanza a quanto statuito dalle Linee Guida ANAC in ordine all'inversione procedimentale (art.1, co.3 d.l. 32/2019) la Stazione Appaltante si riserva di procedere nella medesima seduta, ovvero in una seduta successiva, ove ne ricorra la necessità, ad esaminare le offerte pervenute prima della verifica dell'idoneità degli offerenti, comunque garantendo la verifica dell'assenza di motivi di esclusione e del rispetto dei criteri di selezione in maniera imparziale e trasparente nel caso in cui non siano soddisfatti i criteri di selezione stabiliti dall'amministrazione giudicatrice.

Le sedute pubbliche, diverse dalla data di prima seduta già fissata per l'apertura delle buste amministrative, ove ritenuto necessarie, saranno comunicate con congruo anticipo esclusivamente tramite il portale EmPULIA.

Il Presidente del seggio di gara, avvalendosi della procedura telematica, procederà alla valutazione dell'offerta economica provvedendo a redigere una graduatoria provvisoria delle offerte ammesse.

Al riguardo si precisa che il portale provvederà a calcolare automaticamente il punteggio da assegnare ai parametri previsti all'art.9, di cui al punto A-C-D-E mentre per quanto attiene al parametro B sarà cura del seggio di gara inserire l'equivalente del valore/coefficiente in ragione dell'offerta del partecipante, secondo le modalità di seguito descritte, con riferimento al funzionamento della formula non prevista (vedasi file excel allegato)

# FUNZIONAMENTO DELLA "FORMULA NON PREVISTA"

La stazione appaltante, in fase di impostazione della gara su EmPULIA, selezionerà la cd. "FORMULA NON PREVISTA" presente sulla piattaforma nella sezione "Criteri" economici, che consentirà di ottenere fino ad un punteggio massimo di 5 punti previsti per il criterio B)Tasso creditore su giacenze di c/c da parametrarsi come elemento differenziale rispetto al tasso Euribor a 3 mesi", secondo la formula al rialzo impostata nel foglio di calcolo excel, caricato nella sezione "Atti".

Le modalità di funzionamento della "Formula non prevista" sono di seguito indicate:

 L'operatore economico inserirà la propria offerta espressa in termini di valore più alto offerto, all'interno del campo definito a sistema come "rialzo offerto B", da applicarsi con riferimento all'importo a "Base asta B",

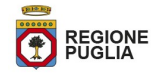

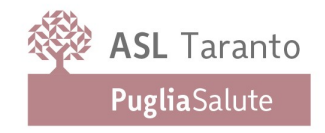

pari a 0,1%, fino ad un massimo del 3%, inteso quale Tasso creditore su giacenze di c/c da parametrarsi come elemento differenziale rispetto al tasso Euribor a 3 mesi;

- la stazione appaltante svilupperà tramite foglio excel i calcoli derivanti dall'impostazione della formula al rialzo prescelta, inserendo in piattaforma il coefficiente, compreso tra 0 e 1, derivante dai propri calcoli;
- successivamente lancerà il calcolo economico;
- la piattaforma elaborerà, infine, la corretta graduatoria sulla base della sommatoria dei diversi punteggi economici.

La presente gara verrà aggiudicata. ai sensi dell'art. 95 comma 4 lett. b) d. Igs. n. 50/2016. in favore dell'offerta

Ove più concorrenti si collochino ex aequo, si procederà, in seduta pubblica, in conformità a quanto previsto dall'articolo 77, comma 2, del RD. n. 827/1924.

Le offerte anormalmente basse, ove ritenute tali, saranno valutate ai sensi dell'art.97 del Codice.

La Stazione Appaltante, esperiti i suddetti adempimenti, procederà con gli adempimenti finalizzati all'aggiudicazione. La Stazione Appaltante provvederà a comunicare l'avvenuta aggiudicazione ai sensi dell'art.76 d. Igs. n. 50/2016.

Nei confronti della ditta risultata prima nella graduatoria finale di merito, si procederà alla verifica della veridicità delle attestazioni riportate nel Documento di Gara Unico Europeo compilato per la partecipazione alla presente procedura, ai fini dell'accertamento dell'insussistenza delle situazioni di cui all'art. 80 del Codice e del possesso dei requisiti di capacità tecnica ed economico-finanziaria, ai sensi degli articoli 86 e 87 del medesimo Codice.

Qualora la predetta ditta non risulti in possesso dei requisiti dichiarati all'atto della presentazione dell'offerta, si provvederà alla esclusione dalla procedura, all'escussione del deposito cauzionale provvisorio ed alla segnalazione all'Autorità competente. Conseguentemente si procederà nei confronti della ditta successiva nella graduatoria di merito.

L'Amministrazione si riserva l'esercizio motivato delle seguenti clausole di salvaguardia:

a) non procedere all'aggiudicazione se nessuna offerta risulti conveniente o idonea in relazione all'oggetto contrattuale, in conformità a quanto previsto dall'articolo 95, comma 12, del Codice, senza possibilità di pretesa alcuna in capo alle ditte partecipanti;

b) sospendere, reindire, revocare o non aggiudicare la presente procedura motivatamente senza possibilità di pretesa alcuna in capo alle ditte partecipanti;

c) non stipulare motivata mente il contratto anche qualora sia intervenuta in precedenza l'efficacia dell'aggiudicazione, senza possibilità di pretesa alcuna in capo alle medesime ditte;

d) procedere alla sottoscrizione del contratto anche quando vi sia la presenza di una sola offerta valida, qualora ne sia verificata la convenienza;

e) in caso di mancata stipulazione del contratto per causa imputabile all'aggiudicatario' di interpellare il secondo classificato e di stipulare con esso il relativo contratto.

#### ARTICOLO 11 - PARTECIPAZIONE DI RAGGRUPPAMENTI TEMPORANEI DIIMPRESE (R.T.I.) E DI CONSORZI

È ammessa la presentazione di offerte da parte di Imprese temporaneamente raggruppate o raggruppande con l'osservanza della disciplina di cui all'art. 47 e 48 del Codice, ovvero per le imprese stabilite in altri Stati membri dell'UE, nelle forme previste nei Paesi di stabilimento.

E' ammessa la partecipazione di Consorzi di imprese con l'osservanza della disciplina di cui agli articoli 47 e 48 del Codice.

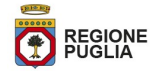

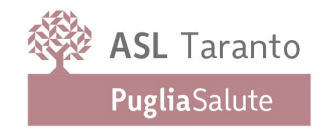

I Consorzi di cui all'art. 45, comma 2, lett. b) e c) del Codice, sono tenuti ad indicare per quali consorziati il consorzio concorre; a questi ultimi è fatto divieto di partecipare alla presente gara in qualsiasi altra forma (individuale o associata), pena l'esclusione dalla procedura stessa sia del consorzio che dei consorziati.

Se si intende partecipare in RTI o nel caso in cui il partecipante sia un consorzio il sistema non consentirà l'inserimento della mandante o dell'esecutore dei lavori se non previamente registrato sul portale.

Si precisa, inoltre, che la documentazione di gara, l'offerta tecnica e l'offerta economica, dovranno essere firmate digitalmente:

 dal legale rappresentante/procuratore speciale dell'Impresa mandataria in caso di R.T.I. costituiti o del Consorzio che partecipa alla gara;

 dal legale rappresentante/procuratore speciale di tutte le Imprese raggruppande, in caso di R.T.I. e consorzi non costituiti al momento della presentazione dell'offerta.

Si precisa, a pena di esclusione, che:

 In caso di R.T.I. già costituito la mandataria dovrà trasmettere il mandato collettivo irrevocabile con rappresentanza conferito - digitalizzato tramite scanner e firmato digitalmente dal legale rappresentante dell'impresa mandataria o da persona munita di comprovati poteri di firma - ai sensi dell'art. 48 del Codice;

in alternativa, ovvero in caso di RTI non ancora costituito, dovrà essere trasmessa una dichiarazione sostitutiva di certificazione resa ai sensi del DPR n. 445/00, firmata digitalmente dal legale rappresentante di ogni operatore economico raggruppando o da persona munita di comprovati poteri di firma attestanti, contenente gli estremi dell'atto costitutivo e del mandato. In ogni caso dovranno essere espressamente specificate. ai sensi dell'art. 48 del Codice. le prestazioni che ciascuna impresa si impegna ad eseguire, ed in caso di aggiudicazione. l'operatore economico al Quale sarà conferito mandato speciale con rappresentanza.

 In caso di Consorzio già costituito si dovrà trasmettere copia autenticata nei modi di legge - firmata digitalmente dal legale rappresentante del Consorzio o da persona munita di comprovati poteri di firma dell'atto costitutivo e del verbale dell'organo deliberativo nel quale siano indicate, tra l'altro, le imprese consorziate per le quali il consorzio medesimo concorre alla presente gara;

in alternativa, ovvero in caso di Consorzio ordinario non ancora costituito, si dovrà trasmettere la dichiarazione firmata digitalmente - dal legale rappresentante di ogni operatore economico consorziando o da persona munita di comprovati poteri attestanti con l'impegno, in caso di aggiudicazione, ad uniformarsi alla disciplina prevista dall'art. 47 del Codice specificando le parti della gestione che saranno eseguite dai singoli operatori economici.

I requisiti di ordine generale devono essere posseduti, a pena di esclusione, da ciascun operatore economico partecipante alla gara, ancorché raggruppando, raggruppato' consorziando o consorziato; detti requisiti devono, altresì, essere posseduti dai consorzi di cui all'art. 45, comma 2, lett. b) e c) del Codice e dalle consorziate per le quali essi eventualmente concorrono.

I requisiti di idoneità professionale devono essere posseduti, se dovuti, a pena di esclusione, da ciascun operatore economico partecipante alla gara in raggruppamento di imprese già costituito o costituendo, ovvero in consorzio già costituito o costituendo, in ragione delle attività che saranno eseguite dallo stesso; detti requisiti devono, altresì, essere posseduti dai consorzi di cui all'art. 45 comma 2, lett. b) e c) del Codice e da ciascuna delle consorziate per le quali essi eventualmente concorrono, relativamente all'oggetto dell'attività prestata.

Il requisito di capacità economico finanziaria e tecnico professionale di cui al precedente articolo 4, punto A.8 ed A.9 dovranno essere posseduto dai soggetti facenti parte del raggruppamento e consorzio nel loro insieme. Inoltre, per i Consorzi di cui agli articoli 45, comma 2, lettera c), 46, comma 1, lettera f), la sussistenza dei requisiti richiesti è valutata in base all'effettiva esistenza dei medesimi requisiti in capo ai singoli consorziati.

Ferme restando tutte le indicazioni e prescrizioni in ordine ai requisiti di partecipazione ed ai contenuti, alle modalità di confezionamento e presentazione delle Buste, cui si rimanda integralmente, i concorrenti che

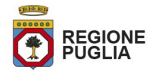

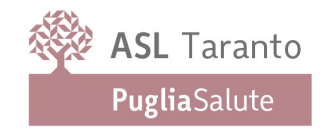

intendano presentare un'offerta in R.T.I. o con l'impegno di costituire un R.T.I., ovvero in Consorzio, dovranno osservare, pena esclusione, le seguenti condizioni:

Il Documento di Gara Unico Europeo - conforme al facsimile Allegato "1" del presente Disciplinare -, anche al fine di verificare correttamente la sussistenza dei requisiti previsti e favorire l'attività di controllo sugli stessi da parte della stazione appaltante, dovrà essere compilato tramite piattaforma EmPULIA secondo le modalità illustrate nel relativo paragrafo, singolarmente e presentato da ciascuna delle imprese componenti il R.T.I. sia costituito sia costituendo in n. di modelli corrispondente al n. di imprese cui il raggruppamento si compone; in caso di Consorzio il predetto documento dovrà essere presentato dal Consorzio medesimo e dalle imprese designate che con esso partecipano alla presente procedura; resta inteso che l'elenco da compilare a dimostrazione del possesso dei requisiti di capacità economico-finanziaria dovrà essere compilato e redatto dalla impresa mandataria, con indicazione delle imprese del raggruppamento cui i contratti si riferiscono; le restanti imprese dovranno compilare individualmente ed integralmente distinti modelli conformi all'Allegato "1" indicando l'importo di fatturato "proquota", fermo restando l'esatta corrispondenza di ciascuno di essi con gli importi dichiarati dalla impresa capogruppo nello schema riassuntivo

## ARTICOLO 12 - AVVALIMENTO

Il concorrente, singolo o consorziato o raggruppato ai sensi degli artt. 47 e 48 del Codice, può soddisfare la richiesta relativa al possesso dei requisiti di carattere economico-finanziario e tecnico-professionale avvalendosi dei requisiti di un altro soggetto (art. 89 del Codice).

In tal caso il concorrente dovrà produrre la seguente documentazione sottoscritta, a pena di esclusione, con firma digitale:

 una sua dichiarazione attestante l'avvalimento dei requisiti necessari per la partecipazione alla gara, con specifica indicazione dei requisiti stessi e dell'impresa ausiliaria;

 una sua dichiarazione circa il possesso da parte del concorrente medesimo dei requisiti generali di cui all'articolo 80 del Codice;

 una dichiarazione sottoscritta digitalmente da parte dell'impresa ausiliaria attestante il possesso da parte di quest'ultima dei requisiti generali di cui all'articolo 80 del Codice nonché il possesso dei requisiti tecnici e delle risorse oggetto di avvalimento;

 una dichiarazione sottoscritta digitalmente dall'impresa ausiliaria con cui quest'ultima si obbliga verso il concorrente e verso la stazione appaltante a mettere a disposizione per tutta la durata dell'affidamento le risorse necessarie di cui è carente il concorrente;

 una dichiarazione sottoscritta digitalmente dall'impresa ausiliaria con cui questa attesta che non partecipa alla gara in proprio o associata o consorziata ai sensi degli articoli nn. 47 e 48 del Codice;

 il contratto, allegato in formato elettronico e sottoscritto digitalmente dagli operatori economici, in virtù del quale l'impresa ausiliaria si obbliga nei confronti del concorrente a fornire i requisiti e a mettere a disposizione le risorse necessarie per tutta la durata della concessione;

 nel caso di avvalimento nei confronti di una ditta che appartiene al medesimo gruppo in luogo del contratto di cui alla lettera f), l'impresa concorrente può presentare una dichiarazione sostitutiva - sottoscritta digitalmente - attestante il legame giuridico ed economico esistente nel gruppo.

La mancanza di una delle dichiarazioni o del contratto di avvalimento comporterà l'esclusione per mancanza dei requisiti del concorrente.

Gli obblighi previsti dalla normativa antimafia a carico del concorrente si applicano anche nei confronti del soggetto ausiliario.

L'Amministrazione appaltante si riserva la facoltà, ai sensi dell'articolo 83, comma 9 del Codice, di richiedere ogni

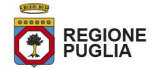

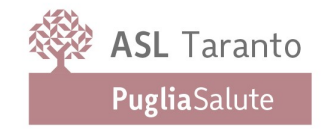

ulteriore documentazione qualora quella presentata non fosse ritenuta idonea e/o sufficiente.

Si precisa che, nel caso di dichiarazioni mendaci, ferma restando l'applicazione dell'articolo 80, comma 12 del Codice, e di quant'altro stabilito dall'art. 89, comma 1, del medesimo Codice, si procederà all'esclusione del concorrente e all'escussione della cauzione provvisoria.

Il concorrente e l'impresa ausiliaria sono responsabili in solido delle obbligazioni assunte con la stipula del Contratto.

Si precisa inoltre, che, in caso di ricorso all'avvalimento:

 non è ammesso, ai sensi dell'art. 89, comma 7, del Codice, che della stessa impresa ausiliaria si avvalga più di un concorrente, pena l'esclusione di tutti i concorrenti che si siano avvalsi della medesima impresa;

 non è ammessa, ai sensi della medesima disposizione sopra richiamata, la partecipazione contemporanea alla gara dell'impresa ausiliaria e di quella che si avvale dei requisiti di quest'ultima, pena l'esclusione di entrambe le imprese;

 è ammesso che il concorrente possa avvalersi di più imprese ausiliarie per il medesimo requisito, ai sensi dell'art. 89, comma 6 del Codice.

#### ARTICOLO 13 - SUBAPPALTO

Attesa la peculiarità del servizio è vietato il subappalto, nella prestazione principale, fermo restando quanto disposto dall'art. 105 del D.Lgs. n.ro 50/2016 per le prestazioni accessorie, ove previste.

## ARTICOLO 14 - STIPULA CONTRATTO

Nel termine di 20 (venti) giorni solari dalla ricezione della comunicazione, l'aggiudicatario dovrà, a pena di revoca dell'aggiudicazione, far pervenire all'Amministrazione appaltante la seguente documentazione (in originale o in copia autenticata e in regolare bollo laddove previsto dalla normativa vigente ed accompagnata da copia di documento d'identità del sottoscritto re in corso di validità, ove presentata ai sensi del DPR n. 445/00):

1. idoneo documento comprovante la prestazione di una garanzia definitiva, ai sensi dell'art. 103 del Codice, in favore della amministrazione appaltante, a garanzia degli impegni contrattuali, di importo pari al 10% dell'importo offerto (oltre un punto percentuale in funzione della percentuale di ribasso. Nel caso in cui il ribasso sia superiore al 20 per cento la garanzia è aumentata di due punti percentuali per ogni punto di ribasso superiore al 20 per cento) per la presente concessione, valida per tutta la durata del contratto, e la stessa dovrà essere ricostituita proporzionalmente in caso di rinnovo, proroga o aumento delle prestazioni relative al contratto medesimo, secondo le modalità e condizioni di seguito indicate:

 prestata in contanti, con assegno circolare o in titoli di Stato ovvero mediante fidejussione bancaria o polizza assicurativa alle seguenti necessarie condizioni:

prevedere la rinuncia all'eccezione di cui all'art. 1957, comma 2 del codice civile;

 prevedere la clausola cosiddetta di "pagamento a semplice richiesta", obbligandosi il fideiussore, su semplice richiesta scritta dell'Amministrazione appaltante, ad effettuare il versamento della somma richiesta anche in caso d'opposizione del soggetto aggiudicatario ovvero di terzi aventi causa;

- prevedere espressamente la rinuncia al beneficio della preventiva escussione del debitore principale;
- avere copertura anche per il recupero delle penali contrattuali.

Resta salvo quanto previsto dall'art. 93, comma 7 del Codice.

La mancata costituzione della garanzia comporta la decadenza dall'aggiudicazione e l'acquisizione della garanzia provvisoria presentata in sede di offerta con aggiudicazione della fornitura al concorrente che segue nella graduatoria finale di merito, ai sensi dell'art. 103, comma 3 del Codice.

In caso di risoluzione del Contratto l'aggiudicatario incorre nella perdita della garanzia definitiva ed è esclusa la

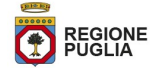

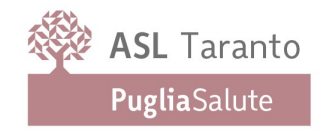

facoltà di sollevare eccezioni ed obiezioni, fatta salva l'applicazione dell'art. 1453 del codice civile ai fini della refusione del maggior danno in caso di cauzione insufficiente alla copertura integrale dello stesso, ai sensi dell'art. 176, comma 7 del Codice.

In caso di R.T.1. la polizza fideiussoria definitiva dovrà essere stipulata dall'impresa mandataria;

2. dichiarazione rilasciata ai sensi e per gli effetti degli artt. 46 e 47 del DPR n. 445/2000 con le modalità di cui all'art. 38 del medesimo DPR in cui si attesti che all'impresa non è stata irrogata alcuna delle sanzioni interdittive o delle misure cautelari di cui all'art. 9, comma 2, lett. c) del d. Igs. n. 231/01 che le impediscano di contrattare con la Pubblica Amministrazione;

3. dichiarazione sostitutiva, resa ai sensi dell'art. 47 del DPR n. 445/2000, che l'Impresa non ha violato il divieto di intestazione fiduciaria posto dall'art. 17 della I. n. 55/1990;

4. dichiarazione sostitutiva, resa ai sensi dell'art. 47 DPR n. 445/2000, in cui si attesti che l'impresa non ha commesso grave negligenza o malafede nell'esecuzione delle prestazioni affidate dalla Regione Puglia o dall'Amministrazione appaltante e che non ha commesso un errore grave nell'esercizio della propria attività professionale;

5. per le Imprese non residenti, senza stabile organizzazione in Italia, la nomina, nelle forme di legge, del rappresentante fiscale ai sensi degli articoli 17, comma 2, e 53, comma 3, DPR n. 633/72;

6. idoneo documento comprovante l'esistenza di polizza assicurativa per la responsabilità civile relativa alle prestazioni oggetto della presente procedura;

7. estremi di identificazione del conto corrente dedicato alle transazioni relative ed imputabili al presente contratto, univocamente determinato ed utilizzato dall'Azienda per i pagamenti in favore di codesta ditta, in base alle nuove disposizioni in merito alla tracciabilità dei pagamenti (I.n.136/2010), con indicazione dei soggetti autorizzati a movimentare ed operare sullo stesso.

Ed in caso di aggiudicazione in favore di R.T.I. anche la copia autentica del mandato speciale irrevocabile con rappresentanza alla Impresa capogruppo.

La documentazione di cui ai precedenti punti 2),3) e 4):

 In caso di R.T.1. dovrà essere presentata da tutte le Imprese raggruppate; la documentazione di cui al precedente punto 1), dovrà essere presentata dall'Impresa mandataria; la documentazione di cui al precedente punto 5) dovrà essere presentata da tutte le Imprese raggruppate non residenti senza stabile organizzazione in Italia.

 in caso di Consorzio dovrà essere presentata da tutte le Imprese consorziate e dal Consorzio stesso; la documentazione di cui al precedente punto 1), dovrà essere presentata dal Consorzio che concorre;

 in caso di Consorzio Stabile, Consorzi fra società cooperative di produzione e lavoro e Consorzio tra imprese artigiane, dal Consorzio stesso nonché dalle Imprese per le quali il Consorzio concorre; la documentazione di cui al precedente punto 1), dovrà essere presentata dal Consorzio che concorre.

Le dichiarazioni sostitutive, rilasciate ai sensi del DPR n. 445/2000 dovranno essere rese:

- dal titolare (e dal direttore tecnico ove presente) se trattasi di impresa individuale;
- dal socio (e dal direttore tecnico ove presente), se trattasi di società in nome collettivo;

 dai soci accomandatari (e dal direttore tecnico ove presente), se trattasi di società in accomandita semplice;

 dagli amministratori muniti di potere di rappresentanza (e del direttore tecnico ove presente), se trattasi di altro tipo di società o consorzio.

In merito alla veridicità di quanto dichiarato dalla ditta ammessa, è facoltà dell'Amministrazione appaltante effettuare, a campione, gli accertamenti ritenuti più opportuni secondo le modalità previste dall'art. 71 del DPR n. 445/2000 ovvero sulla base delle disposizioni eventualmente contenute nei propri regolamenti interni. Il

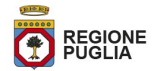

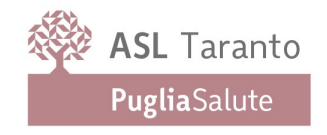

termine di cui al primo capoverso del presente articolo può, a richiesta motivata del soggetto aggiudicatario' essere prorogato dall'amministrazione sino ad ulteriori giorni 15 lavorativi; trascorso inutilmente tale termine è facoltà dell'Amministrazione dichiarare la decadenza dell'aggiudicatario. In tale caso l'aggiudicazione sarà effettuata a favore del soggetto secondo classificato. Il soggetto aggiudicatario verrà, altresì, dichiarato decaduto dall'aggiudicazione con provvedimento motivato dell'Amministrazione nel caso in cui dai controlli effettuati sulle dichiarazioni rilasciate ai fini della sottoscrizione del contratto sia stato accertato che sono state fornite notizie false. Detto provvedimento comporterà l'incameramento della garanzia definitiva, il risarcimento dei danni ulteriori nonché la segnalazione del fatto all'Autorità giudiziaria ed all'ANAC, ai sensi dell'art. 80, comma 12 del Codice.

# ARTICOLO 15 - RISERVATEZZA DELLE INFORMAZIONI

Ai sensi degli articoli 12, 13, 14 e 15 del Regolamento (UE) 2016/679 "Regolamento generale sulla protezione dei dati" l'Amministrazione fornisce le seguenti informazioni sul trattamento dei dati personali alla stessa forniti.

# Finalità del trattamento

I dati forniti vengono acquisiti dall'Amministrazione per verificare la sussistenza dei requisiti necessari per la partecipazione alla gara ed in particolare delle capacità professionali e tecnico-economiche dei concorrenti richieste per l'esecuzione della fornitura nonché per l'aggiudicazione e, per quanto riguarda la normativa antimafia, in adempimento di precisi obblighi di legge.

I dati forniti dal concorrente aggiudicatario vengono acquisiti dall'Amministrazione ai fini della stipula del contratto, per l'adempimento degli obblighi legali ad esso connessi, oltre che per la gestione ed esecuzione del contratto stesso.

Tutti i dati acquisiti dall'Amministrazione potranno essere trattati anche per fini di studio e statistici.

# Natura del conferimento

Il conferimento dei dati ha natura facoltativa, tuttavia, il rifiuto di fornire i dati richiesti dall'Amministrazione potrebbe determinare, a seconda dei casi, l'impossibilità di ammettere il concorrente alla partecipazione alla gara o la sua esclusione da questa o la decadenza dall'aggiudicazione.

# Modalità del trattamento dei dati

Il trattamento dei dati verrà effettuato dall'Amministrazione in modo da garantirne la sicurezza e la riservatezza e potrà essere attuato mediante strumenti manuali, informatici e telematici idonei a trattarli nel rispetto delle regole di sicurezza citato dal predetto regolamento europeo e/o dai Regolamenti interni.

Ambito di comunicazione e di diffusione dei dati.

I dati potranno essere comunicati:

- al personale dell'Amministrazione che cura il procedimento di gara o a quello in forza ad altri uffici della medesima che svolgono attività ad esso attinente;
- a collaboratori autonomi, professionisti, consulenti, che prestino attività di consulenza od assistenza all'Amministrazione in ordine al procedimento di gara o per studi di settore o fini statistici;
- ai soggetti esterni, i cui nominativi sono a disposizione degli interessati;
- ad altri concorrenti che facciano richiesta di accesso ai documenti di gara nei limiti consentiti, ai sensi della legge (art. 53 del Codice e I. n. 241/1990);

i dati conferiti dall'affidatario trattati in forma anonima potranno essere diffusi tramite il sito internet istituzionale dell'Amministrazione.

# Diritti del concorrente interessato

Al concorrente, in qualità di interessato, vengono riconosciuti i diritti di cui agli articoli 15-21 del regolamento

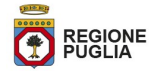

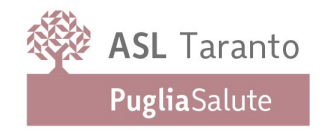

europeo 2016/670.

## Titolare del trattamento

Titolare del trattamento è l'ASL Taranto con sede in Taranto, Viale Virgilio n. 31. Responsabile del trattamento è il Direttore dell'Area Gestione del Patrimonio. dott. Pasquale NICOLÌ.

Il DPO giusto art. 37 del Regolamento UE è il dott. Tullio Casamassima.

I partecipanti potranno, ai sensi dell'art. 53 del d.lgs. n. 50 del 18 aprile 2016, esercitare il diritto di accesso agli atti della presente procedura.

#### ARTICOLO 16 - ONERI A CARICO DELL'AGGIUDICATARIO

Tutte le spese occorrenti e consequenziali alla stipulazione del contratto (oneri e spese notarili, bolli, carte bollate, tasse di registrazione, ecc.), nessuna esclusa ed eccettuata, sono a carico del soggetto aggiudicatario. L'aggiudicatario dell'appalto dovrà versare l'importo relativo a dette spese entro 48 ore dalla relativa comunicazione di richiesta.

Tutte le spese, nessuna esclusa, relative alle prestazioni del personale ed ogni altro onere derivante direttamente o indirettamente dal presente appalto, sono a totale carico del soggetto aggiudicatario della concessione.

Ai sensi dell'art. 216, comma 11 del Codice, sono a carico dell'aggiudicatario le spese di pubblicazione in Gazzetta Ufficiale della Repubblica Italiana, che dovranno essere rimborsate a questa Stazione Appaltante entro il termine di 60 giorni dall'aggiudicazione.

#### ARTICOLO 17 - ALLEGATI

Sono parte integrante e sostanziale del presente Disciplinare di gara i seguenti allegati:

- Allegato "1": Capitolato Speciale d'Appalto;
- Allegato "2": Schema offerta economica;
- Allegato "3": Schema contratto;
- Allegato "4": Foglio di calcolo excel per elaborazione formula non prevista
- Allegato "5": Allegato integrativo Documento di gara unico europeo.

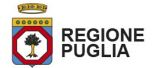